## **Day 08 FH.05**

#### **New Levels**

#### **Interior Walls**

- **Across**
- **Lower Half**
	- **Draw**
	- **Position**
- **Upper Half** • **Draw**
	-
- **Position**
- **Confirm Dimensions**

#### **Toilet & Chase**

- **Draw & Split**
- **Plumbing Chase**
- **Create/Cleanup Split/Cleanup**

#### **Doors**

- **Single-Vision**
- **Double-Glass**

#### **Review**

### **Add Display Filters**

- **2-HR**
- **1-HR**
- **Non-Rated**
- **Exterior**
- **Discrepancy**
- **Corrected**
- **View Template**
- **Create & Apply**

**Wrap Up**

#### **Revit Introduction**

**Division of Continuing Education**

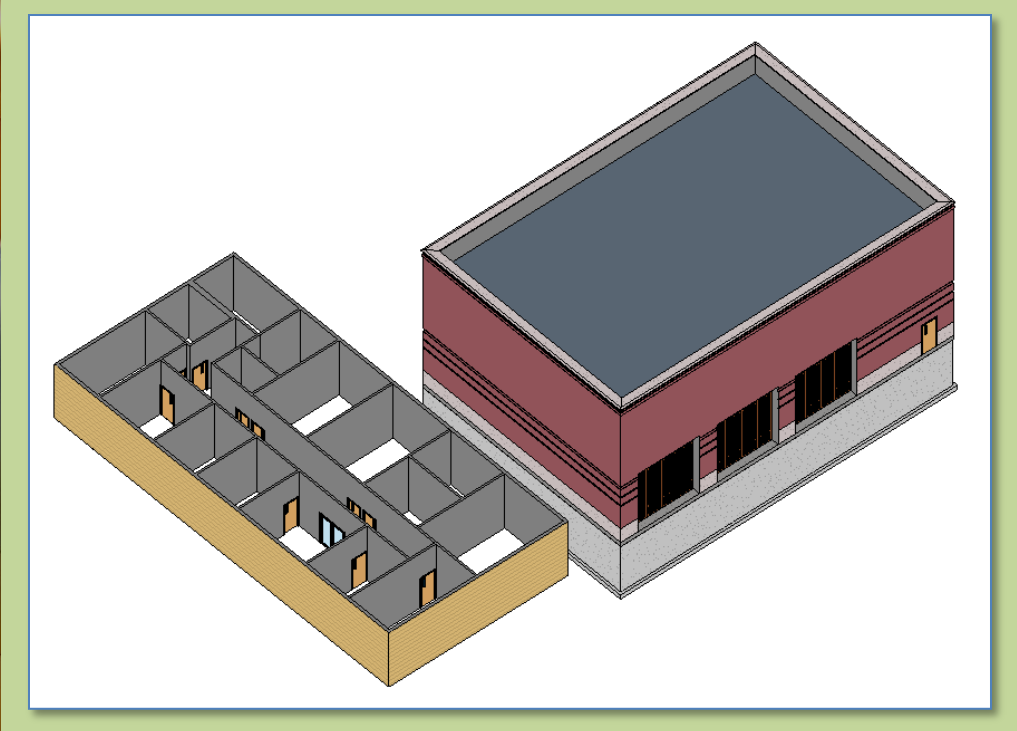

Bunkhouse Walls and Doors

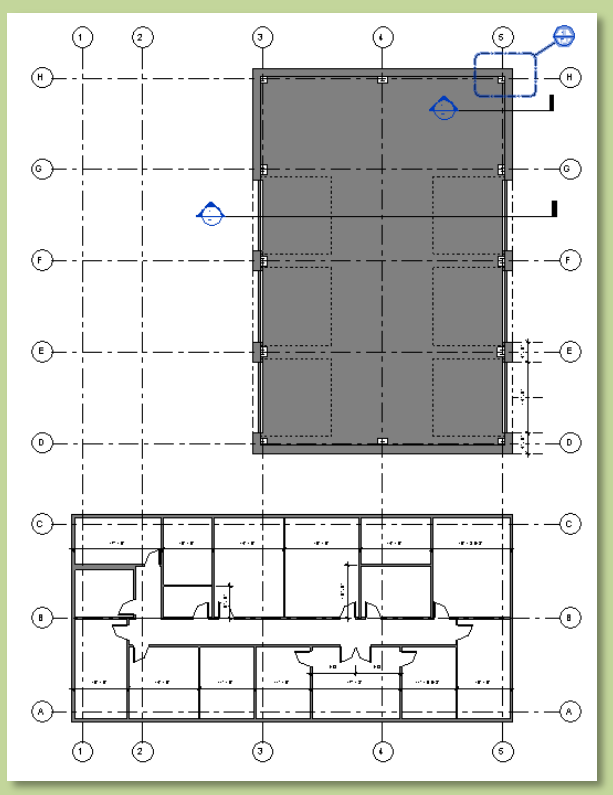

#### **Day 08 FH.05**

#### **New Levels**

- **Interior Walls**
- **Across**
- **Lower Half**
- **Draw**
- **Position**
- **·** Upper Half • **Draw**
	- **Position**
- **Confirm Dimensions**
- **Toilet & Chase**
- **Draw & Split**
- **Plumbing Chase**
- **Create/Cleanup Split/Cleanup**

#### **Doors**

- **Single-Vision**
- **-** Double-Glass

## **Review**

#### **Add Display Filters**

- **2-HR**
- **1-HR**
- **Non-Rated**
- **Exterior**
- **Discrepancy**
- **Corrected**

#### **View Template**

**Create & Apply**

**Wrap Up**

## **Revit Introduction**

**Division of Continuing Education**

## Add Display Filter to Show Rated walls in color

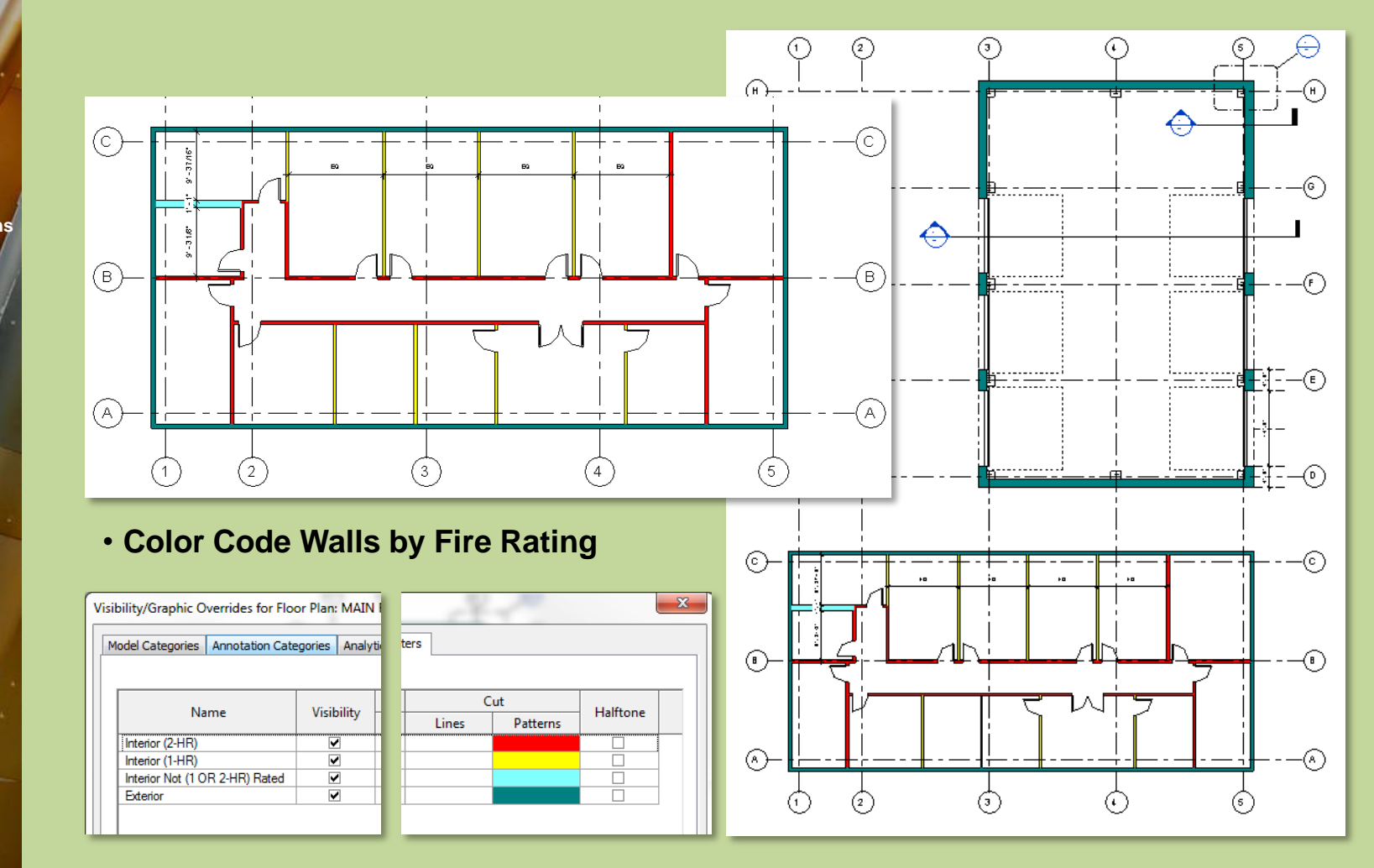

#### **Day 08 FH.05**

#### **New Levels**

- **Interior Walls**
- **Across**
- **Lower Half**
	- **Draw**
- **Position Upper Half**
	- **Draw**
	- **Position**
- **Confirm Dimensions**
- **Toilet & Chase**
- **Draw & Split**
- **Plumbing Chase Create/Cleanup**
- **Split/Cleanup**

#### **Doors**

- **Single-Vision**
- **Double-Glass**

## **Review**

## **Add Display Filters**

- **2-HR**
- **1-HR**
- **Non-Rated**
- **Exterior**
- **Discrepancy**
- **Corrected**
- **View Template Create & Apply**
- **Wrap Up**

**Revit Introduction**

**Division of Continuing Education**

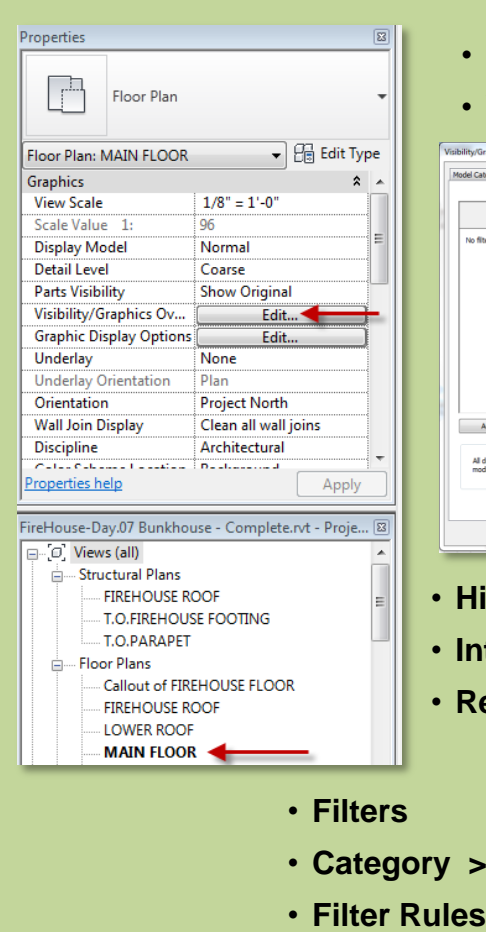

• **Type Name > Contains > (2-HR)**

Name

• **OK**

## Add Display Filter : Create New Filter (2-HR)

• **Select View : Main Floor**

## • **Visibility/Graphics Overrides > Edit**

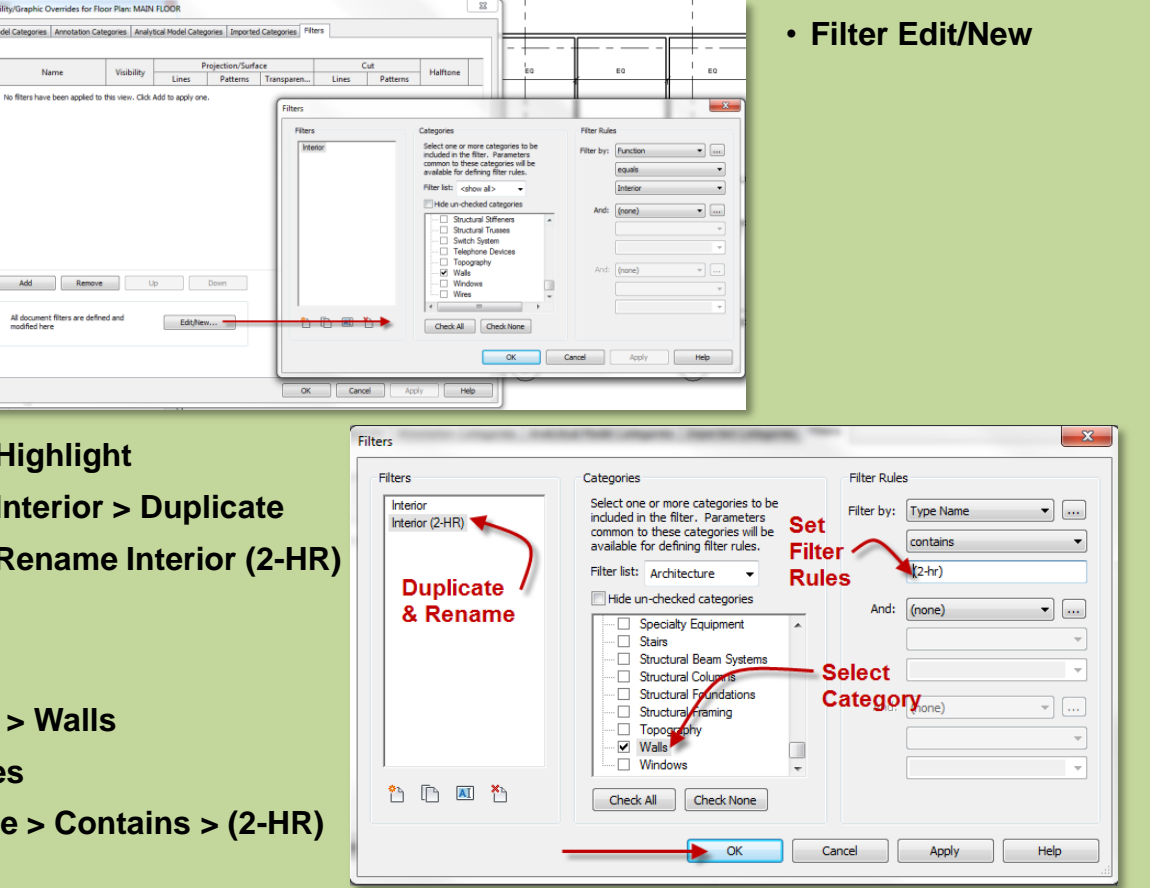

#### **Day 08 FH.05**

#### **New Levels**

- **Interior Walls**
- **Across**
- **Lower Half**
	- **Draw**
	- **Position**
- **Upper Half** • **Draw**
	- **Position**
- **Confirm Dimensions**

#### **Toilet & Chase**

- **Draw & Split**
- **Plumbing Chase**
- **Create/Cleanup Split/Cleanup**

#### **Doors**

- **Single-Vision**
- **-** Double-Glass

#### **Review**

#### **Add Display Filters**

• Ad

 $\odot$ 

 $(B)$ 

 $\circled{A}$ 

Add

No filters

- **2-HR**
- **1-HR**
- **Non-Rated**
- **Exterior**
- **Discrepancy**
- **Corrected**

#### **View Template**

**Create & Apply**

**Wrap Up**

#### **Revit Introduction**

**Division of Continuing Education**

# Add Display Filter : Apply it to View

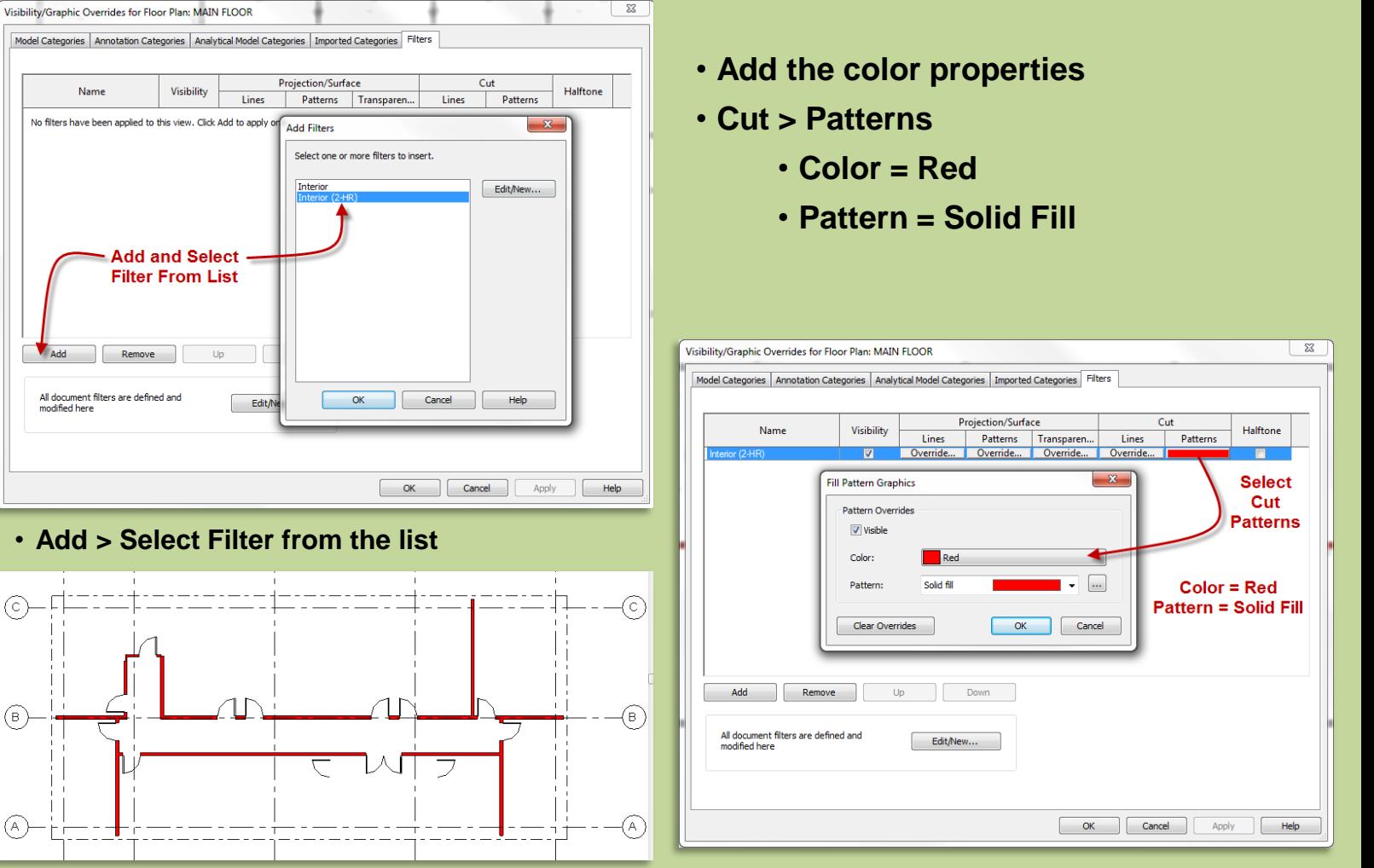

 $\sum$ 

#### **Day 08 FH.05**

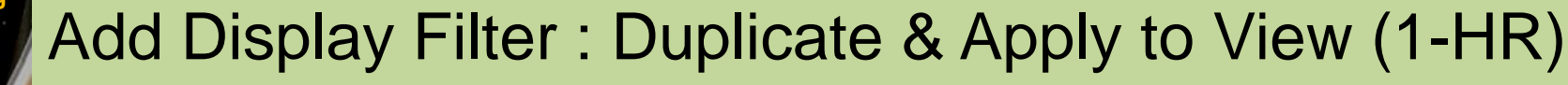

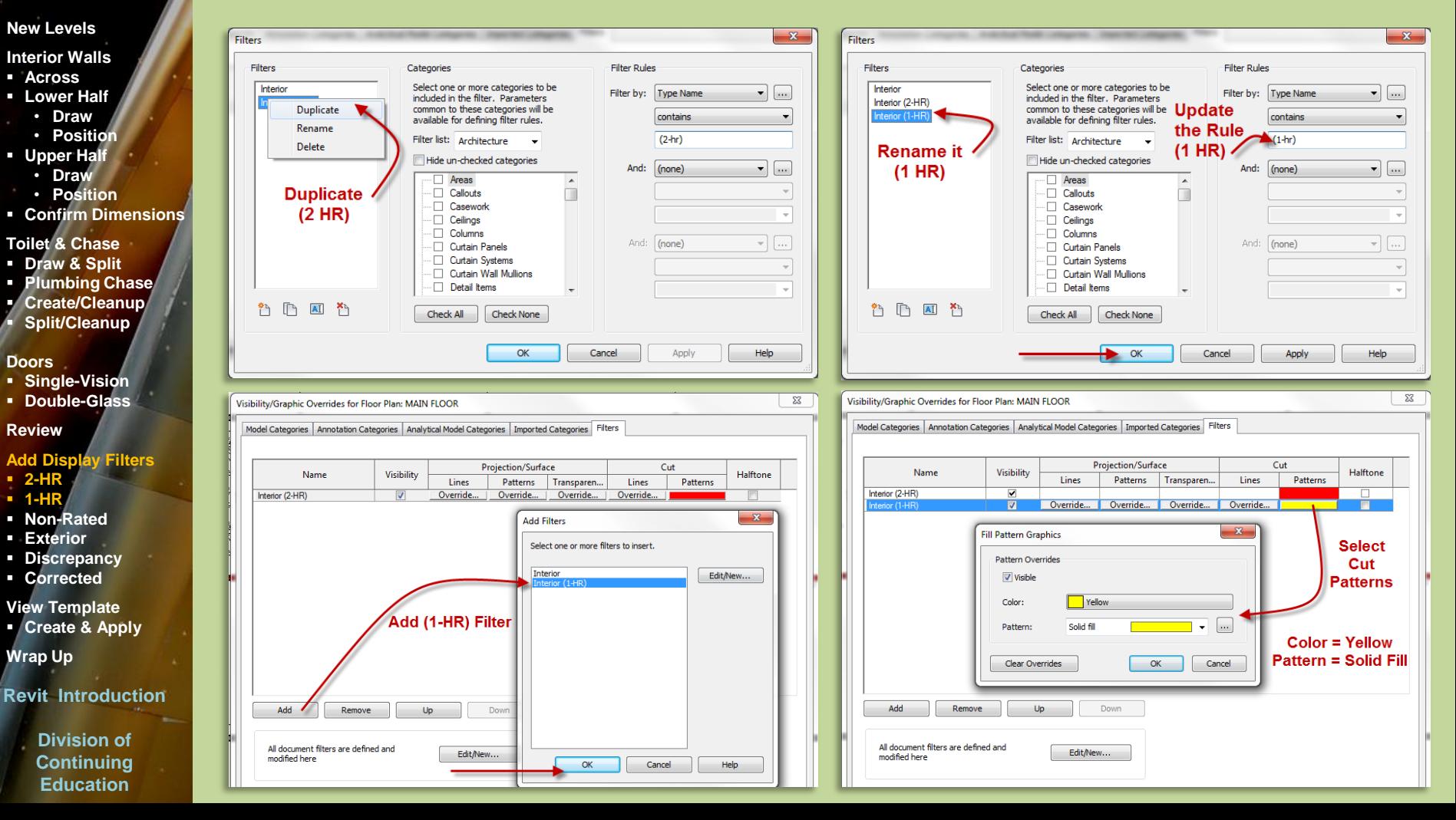

#### **Day 08 FH.05**

#### **New Levels**

- **Interior Walls**
- **Across**
- **Lower Half**
	- **Draw** • **Position**
- **Upper Half**
	- **Draw**
	- **Position**
- **Confirm Dimensions**
- **Toilet & Chase**
- **Draw & Split**
- **Plumbing Chase Create/Cleanup**
- **Split/Cleanup**

#### **Doors**

- **Single-Vision Double-Glass**
- 

## **Review**

## **Add Display Filter**

- **2-HR**
- **1-HR**
- **Non-Rated**
- **Exterior**
- **Discrepancy**
- **Corrected**

## **View Template**

**Create & Apply**

**Wrap Up**

## **Revit Introductio**

**Division of Continuing Education**

## Add Display Filter : Interior Non Rated Partition

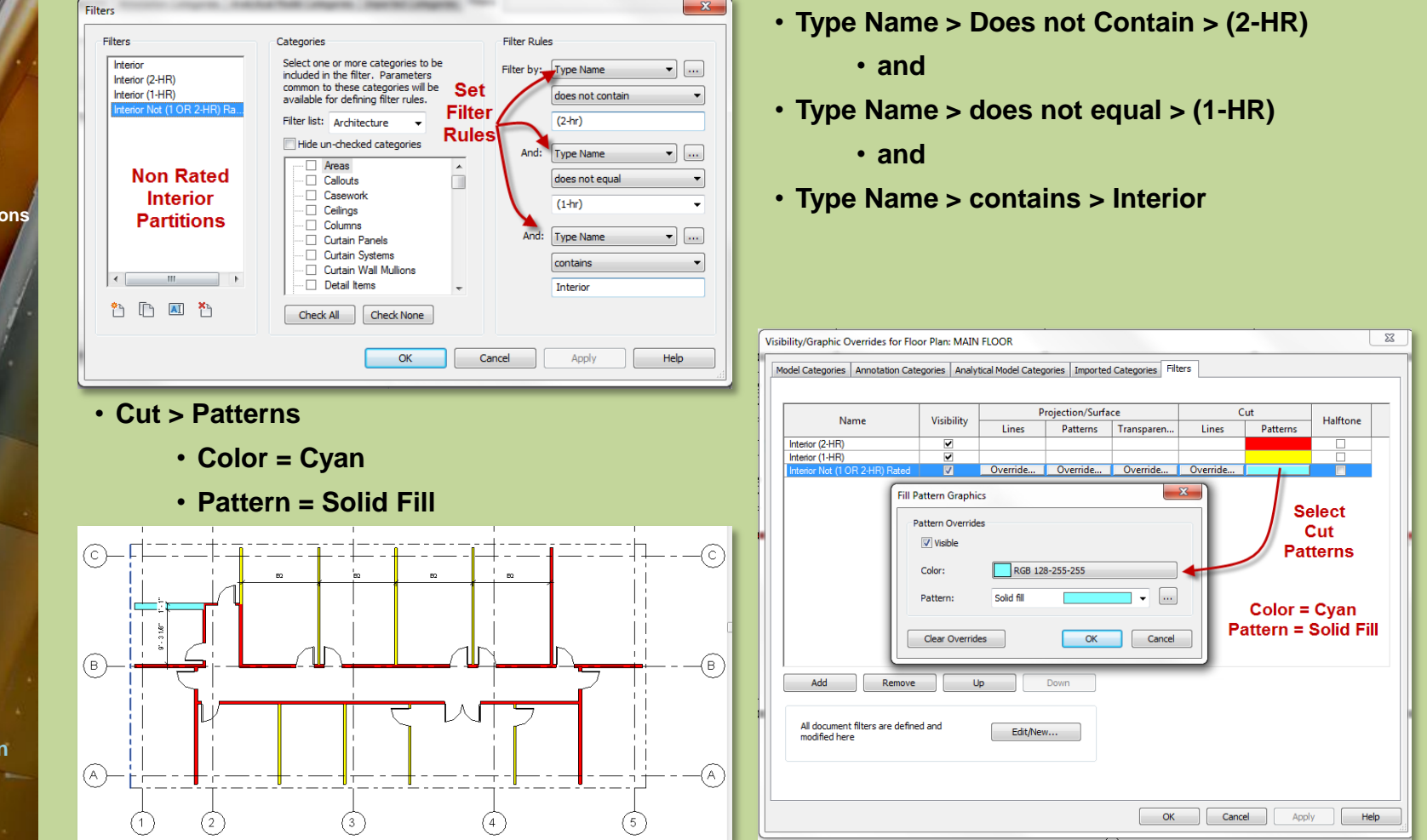

#### **Day 08 FH.05**

#### **New Levels**

#### **Interior Walls**

- **Across**
- **Lower Half**
- **Draw**
- **Position Upper Half**
	- **Draw**
	- **Position**
- **Confirm Dimensions**

#### **Toilet & Chase**

- **Draw & Split**
- **Plumbing Chase**
- **Create/Cleanup Split/Cleanup**

## **Doors**

- **Single-Vision**
- **-** Double-Glass

## **Review**

#### **Add Display Filters**

- **2-HR**
- **1-HR**
- **Non-Rated**
- **Exterior**
- **Discrepancy Corrected**
- **View Template**
- **Create & Apply**

**Wrap Up**

## **Revit Introduction**

**Division of Continuing Education**

## Add Display Filter : Exterior Walls

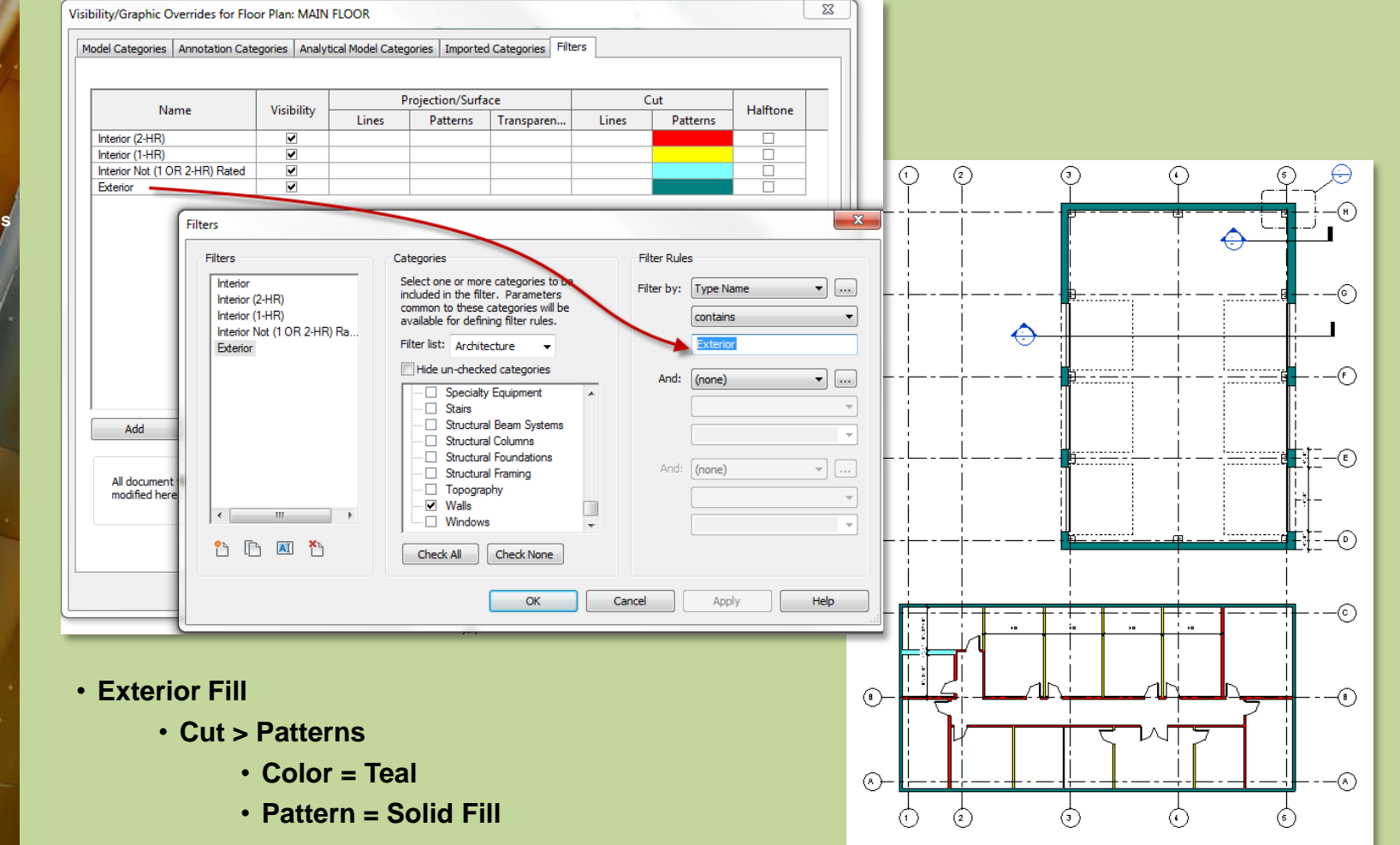

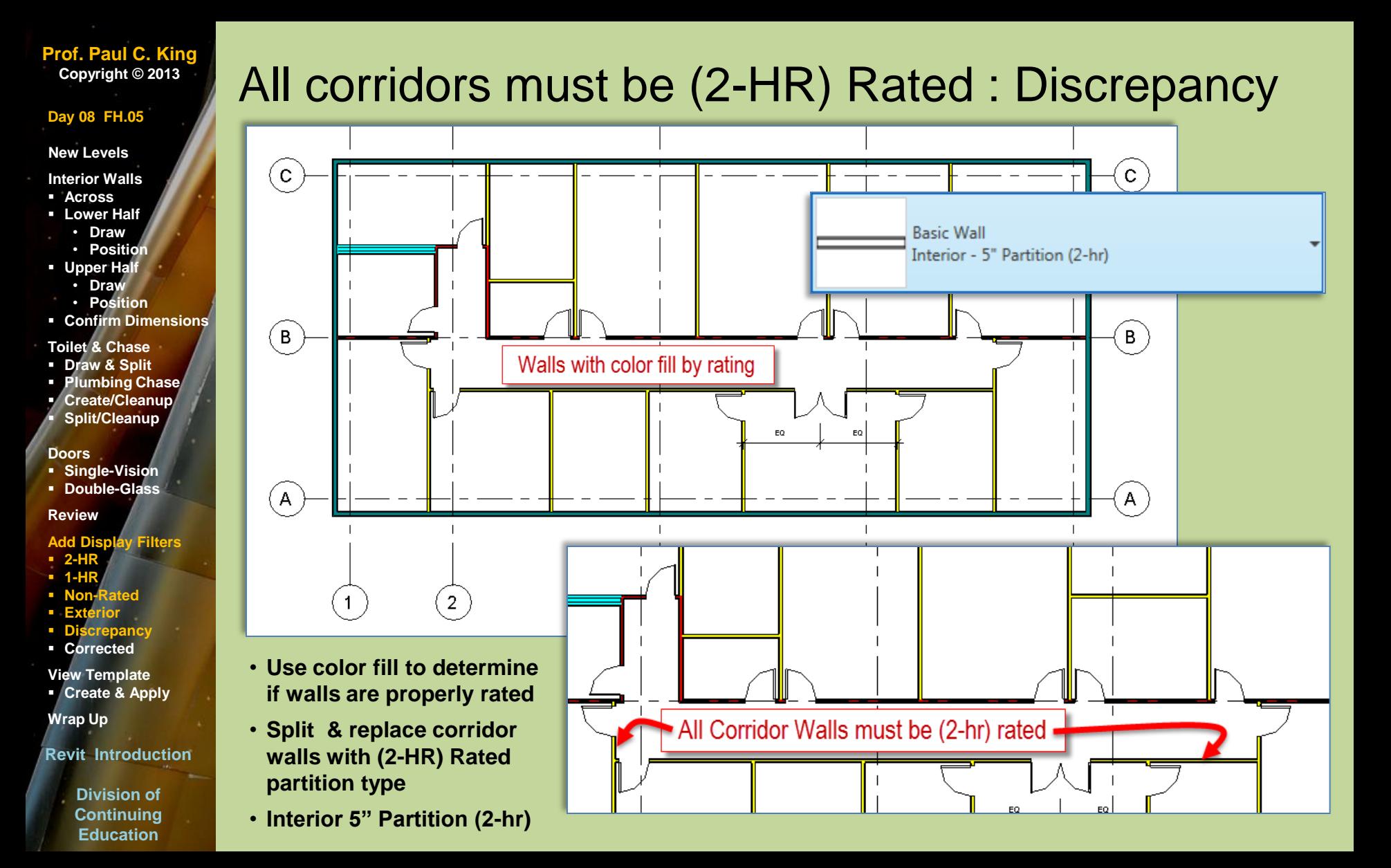

#### **Day 08 FH.05**

#### **New Levels**

- **Interior Walls**
- **Across**
- **Lower Half**
- **Draw**
- **Position**
- **Upper Half** • **Draw**
- **Position**
- **Confirm Dimensions**
- **Toilet & Chase**
- **Draw & Split**
- **Plumbing Chase**
- **Create/Cleanup Split/Cleanup**

## **Doors**

- **Single-Vision**
- **-** Double-Glass

## **Review**

#### **Add Display Filters**

- **2-HR**
- **1-HR**
- **Non-Rated**
- **Exterior**
- **Discrepancy**
- **Corrected**
- **View Template**
- **Create & Apply**

**Wrap Up**

## **Revit Introduction**

**Division of Continuing Education**

## All corridors must be (2-HR) Rated : Corrected

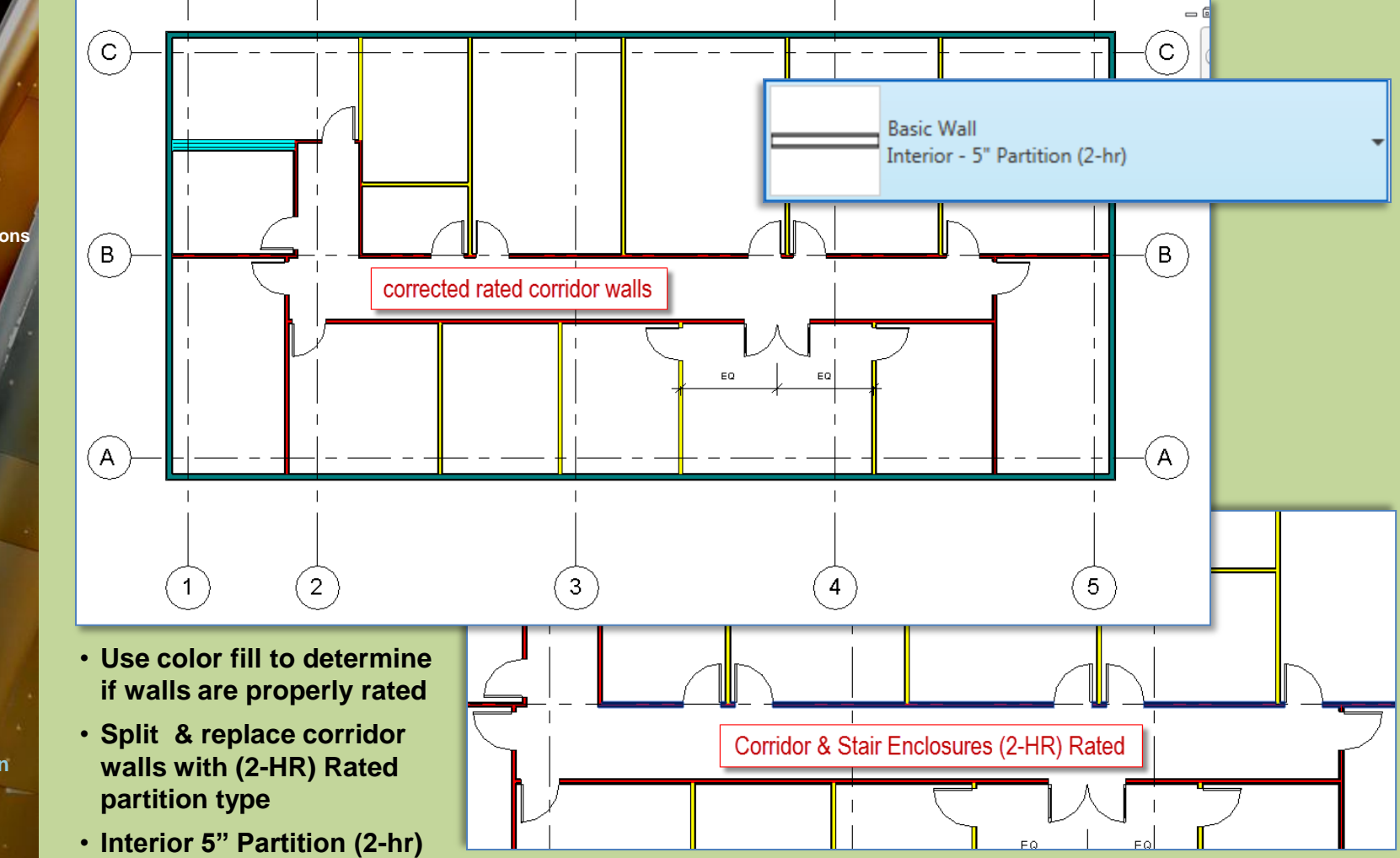

### **Day 08 FH.05**

#### **New Levels**

- **Interior Walls**
- **Across**
- **Lower Half**
- **Draw** • **Position**
- **Upper Half**
	- **Draw**
- **Position**
- **E** Confirm Dimension
- **Toilet & Chase**
- **Draw & Split**
- **Plumbing Chase Create/Cleanup**
- **Split/Cleanup**

## **Doors**

- **Single-Vision**
- **-** Double-Glass

## **Review**

## **Add Display Filters**

- **2-HR**
- **1-HR**
- **Non-Rated**
- **Exterior Discrepancy**
- **Corrected**
- **View Template**
- **Create & Apply**

**Wrap Up**

## **Revit Introduction**

**Division of Continuing Education**

## Create & Use a View Template

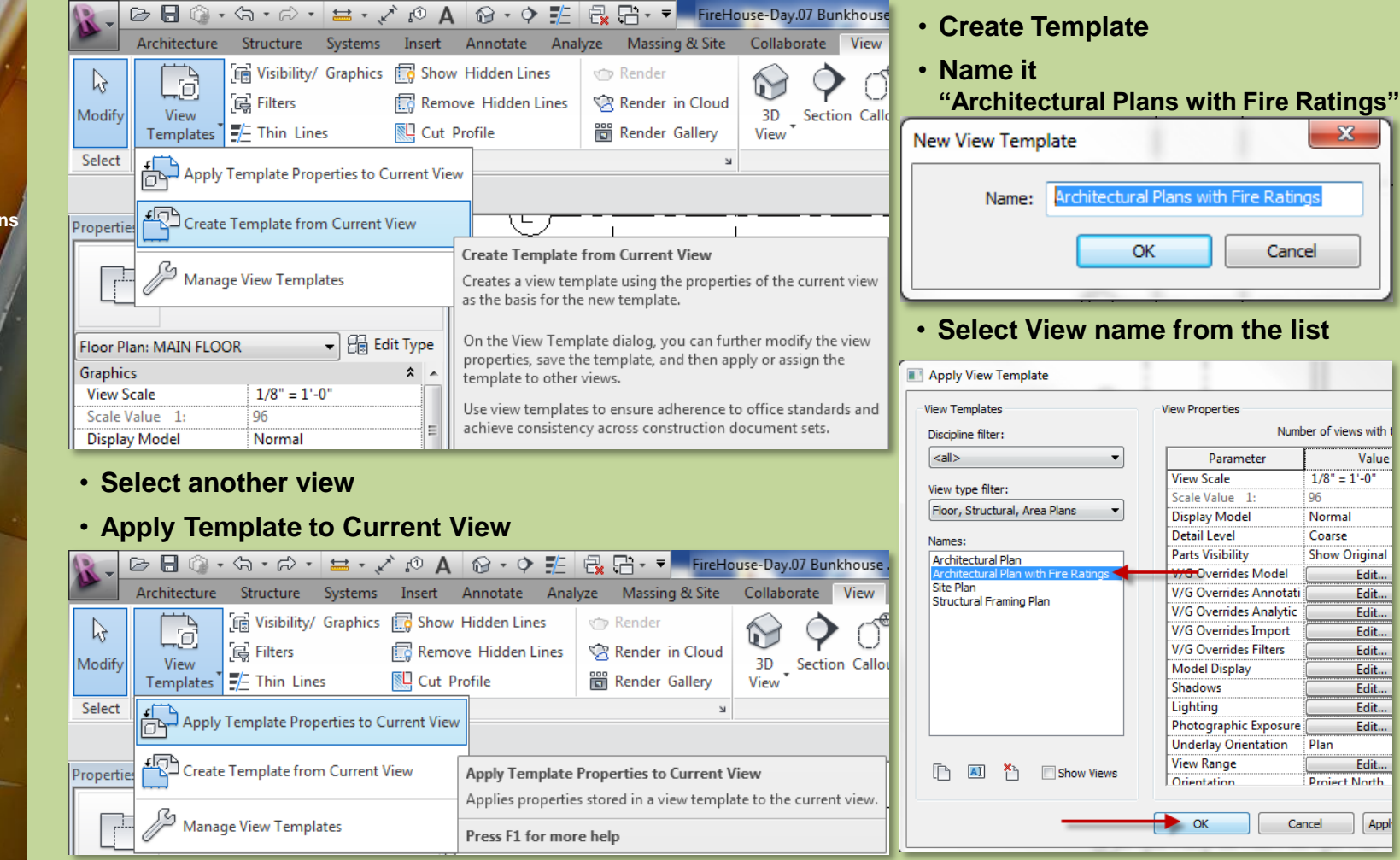

 $\mathbf{X}$ 

Number of views with

Value  $1/8" = 1'-0"$ 96 Normal Coarse **Show Original** 

Edit...

Edit...

Edit...

Edit...

Edit... Edit... Edit... Edit...

Edit...

Edit... **Project North** 

Appl

Plan

Cancel

Ratings

Cancel